## Calendar for 2010 with week numbers [TIMESLES.COM](https://timesles.com)

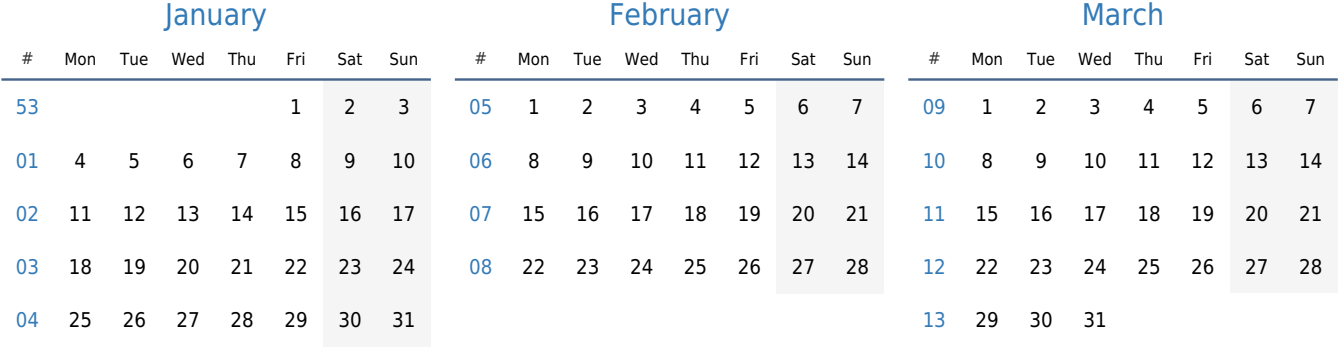

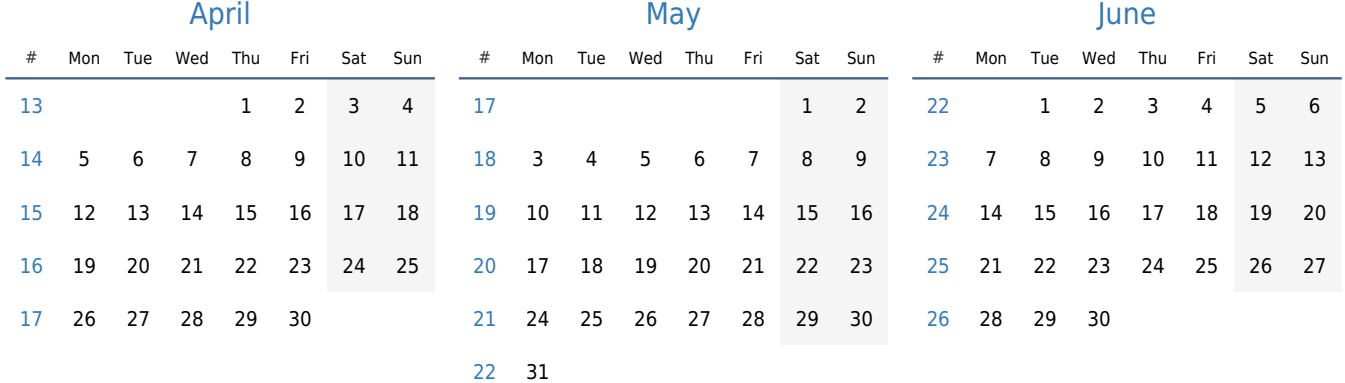

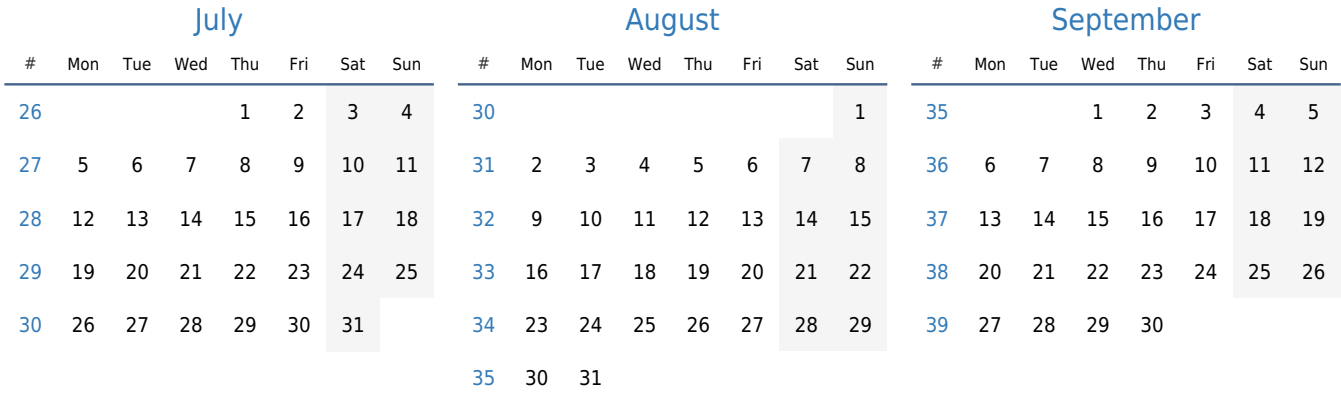

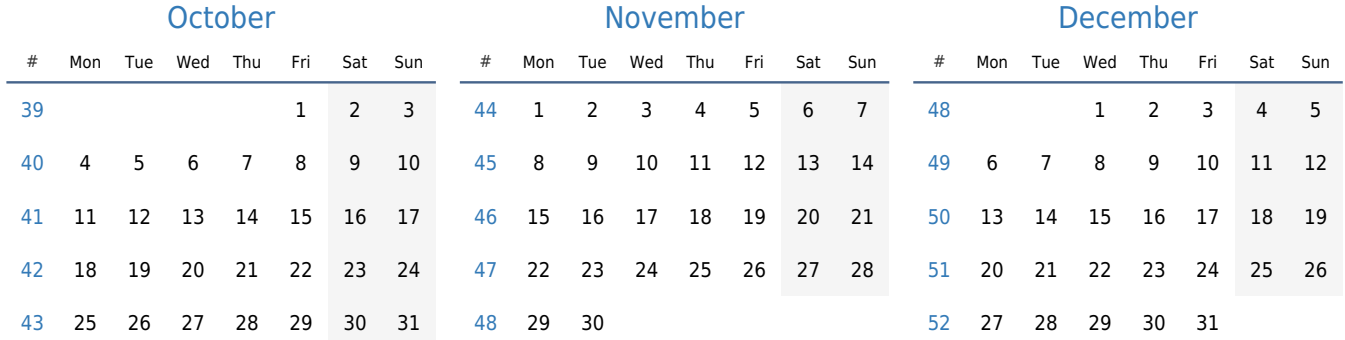